# Checking Passwords on Leaky Computers: A Side Channel Analysis of Chrome's Password Leak Detection Protocol

Andrew Kwong, Walter Wang, **Jason Kim**, Jonathan Berger, Daniel Genkin, Eyal Ronen, Hovav Shacham, Riad Wahby, Yuval Yarom

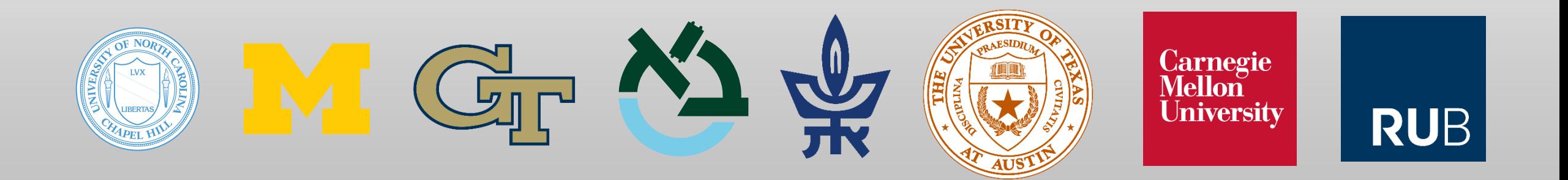

## Why Check for Compromised Passwords?

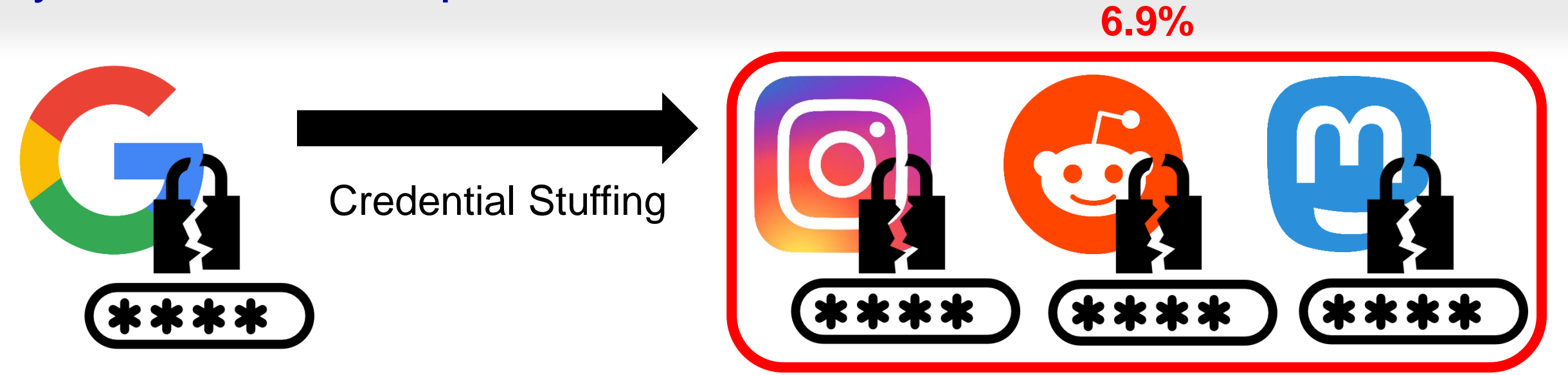

### **Enabled by Default!**

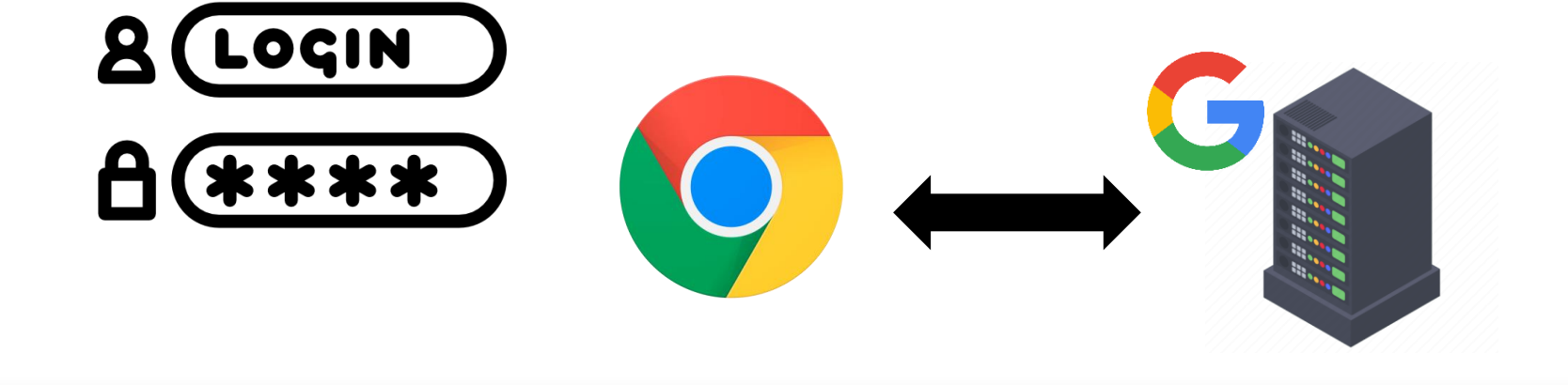

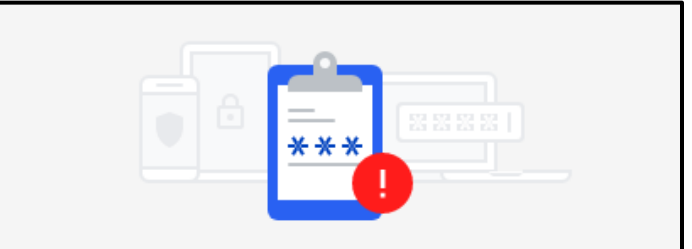

#### Change your password

A data breach on a site or app exposed your password. Chrome recommends changing your password on vault.bitwarden.com now.

### Chrome's Password Leak Detection

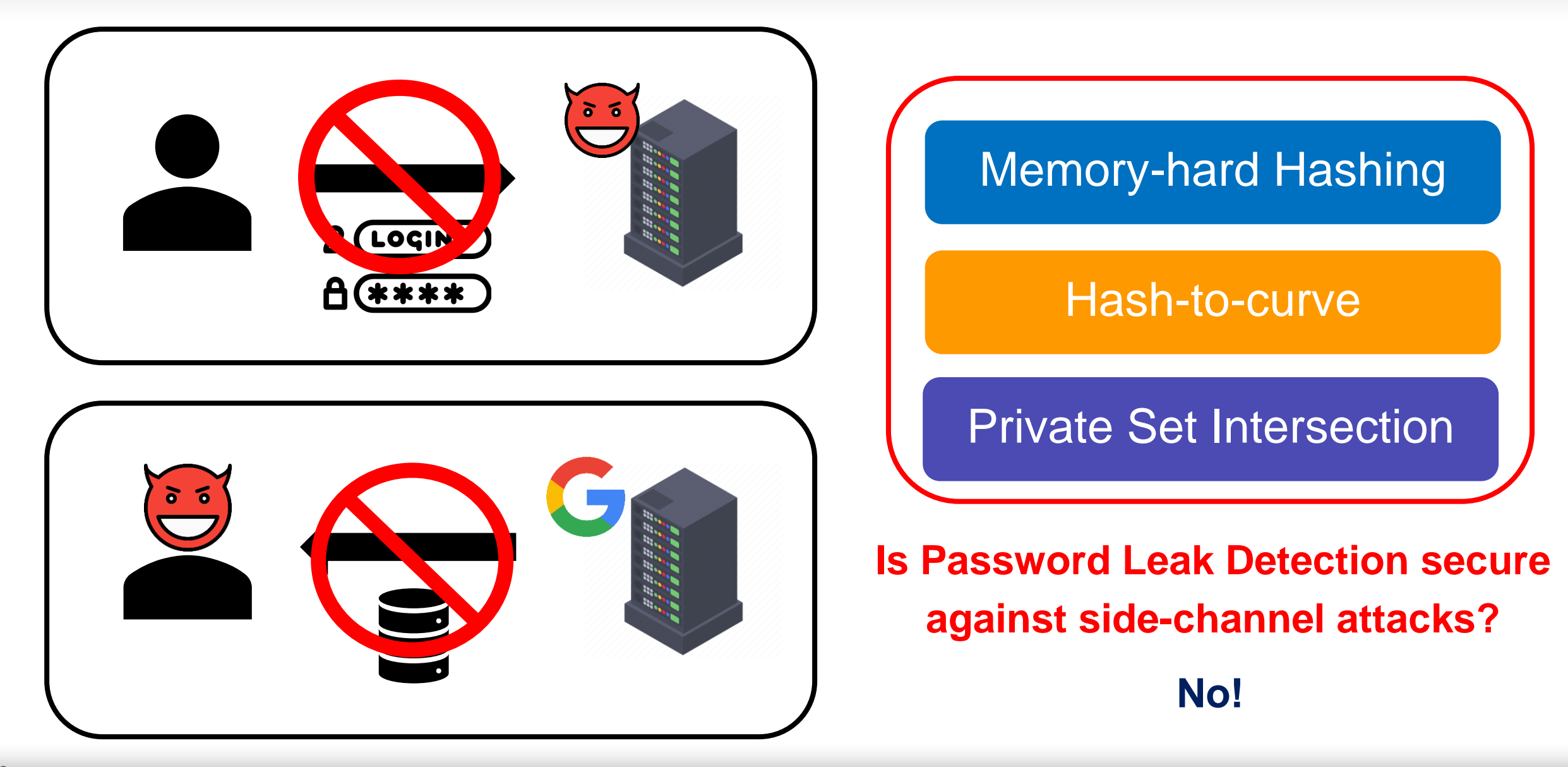

### The Protocol in a Nutshell

#### **\*PSI:** Private Set Intersection

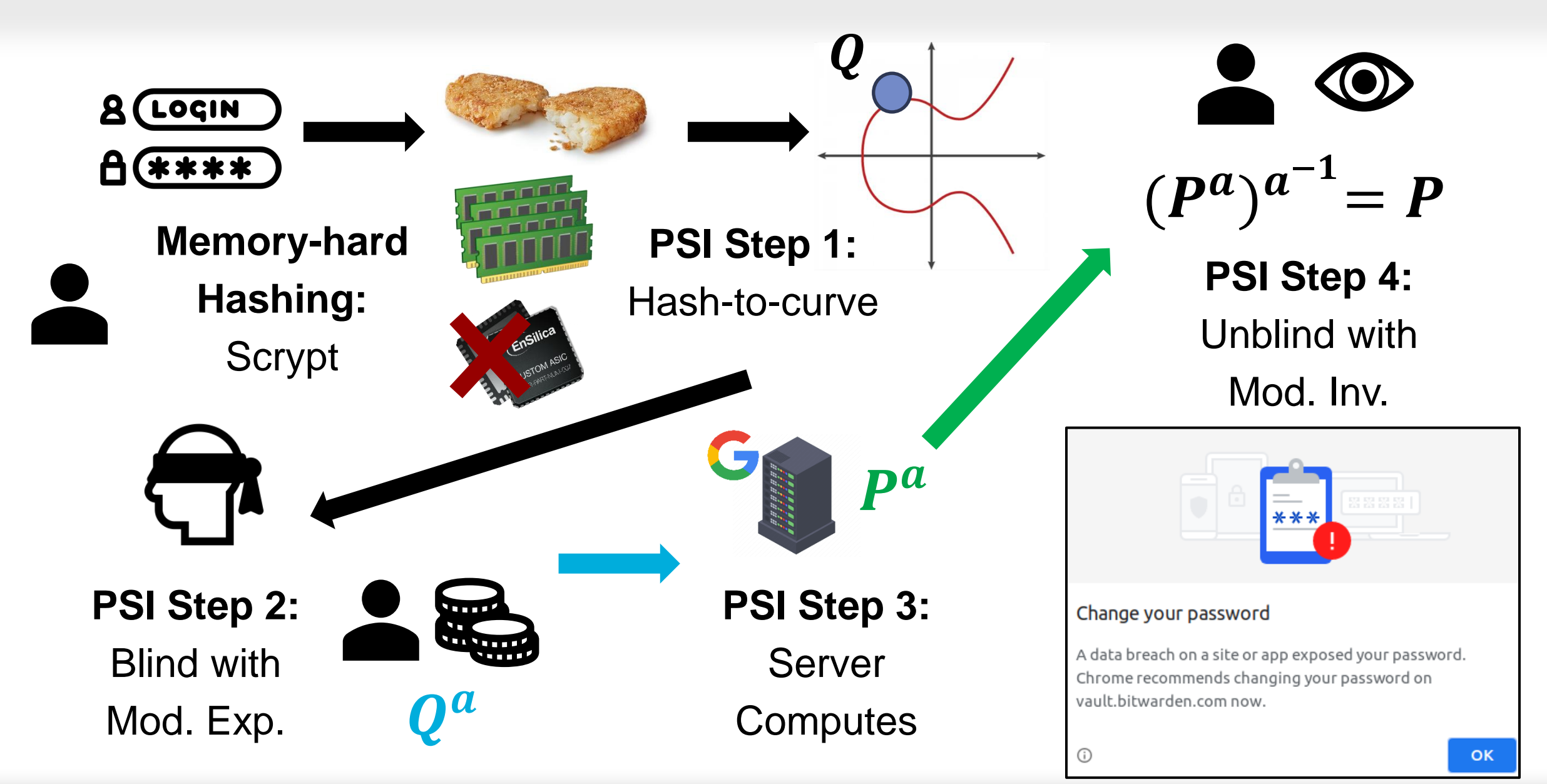

### The Protocol in a Nutshell

#### **\*PSI:** Private Set Intersection

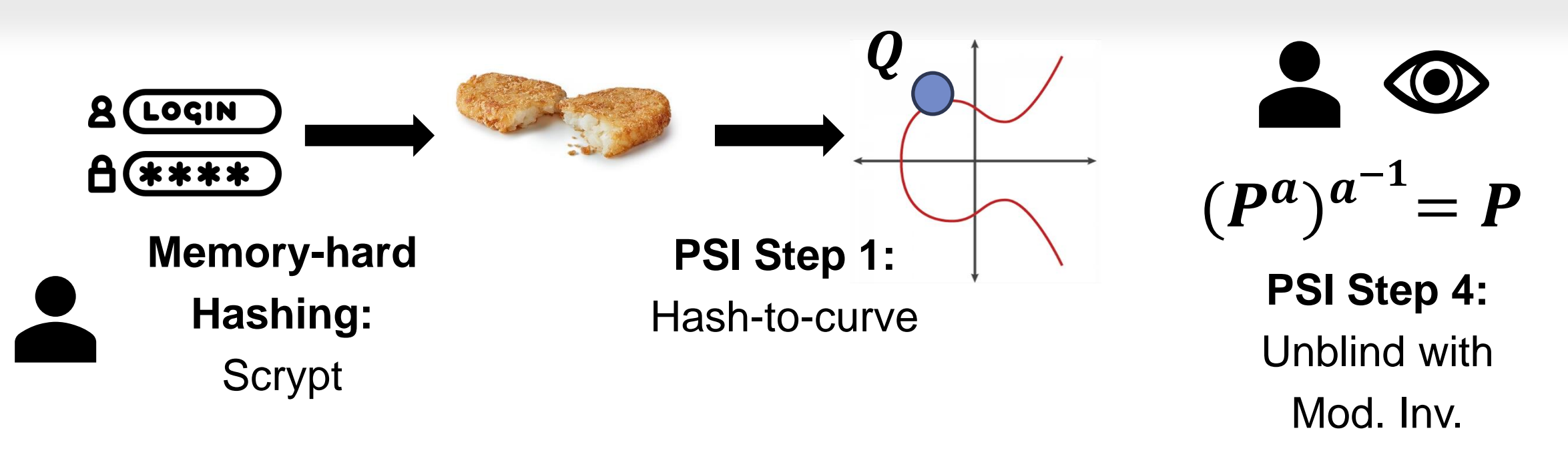

### Let the Attacks Begin!

### **\*PSI:** Private Set Intersection

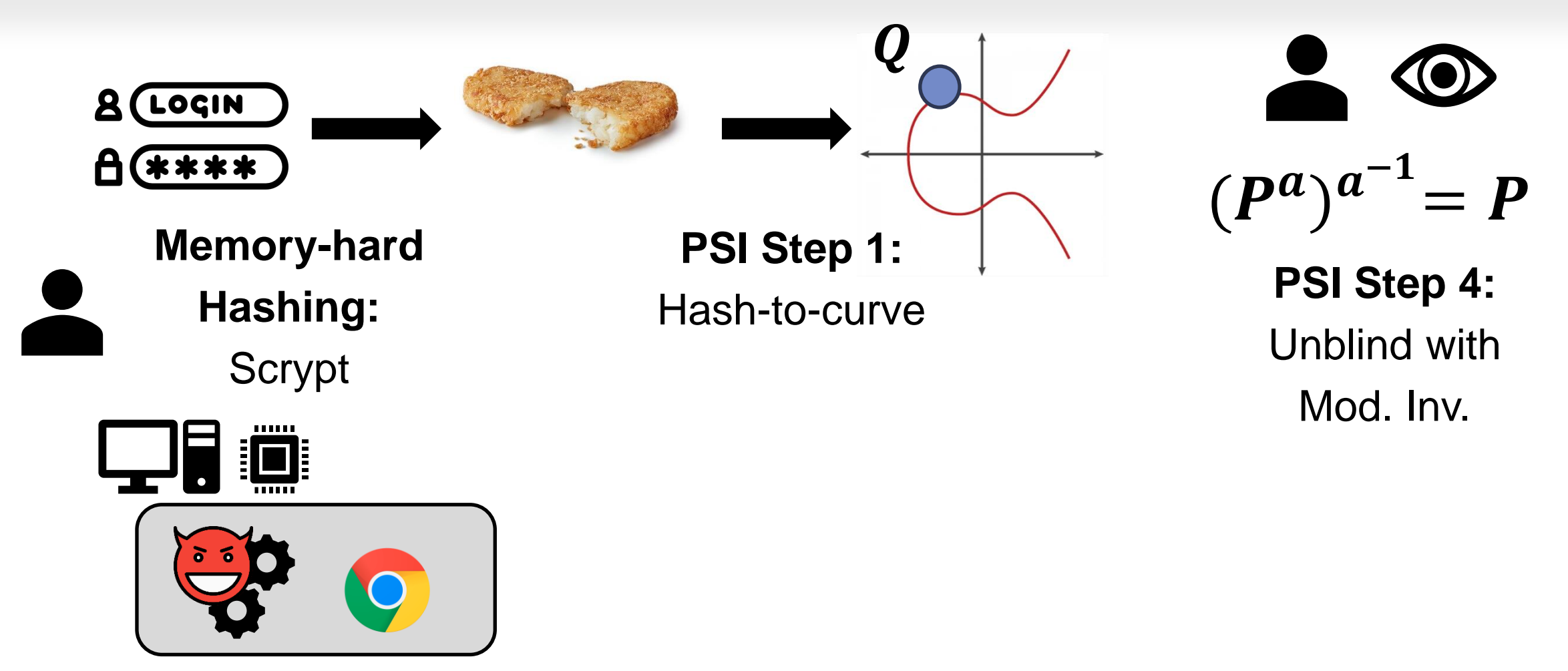

Native Adversary

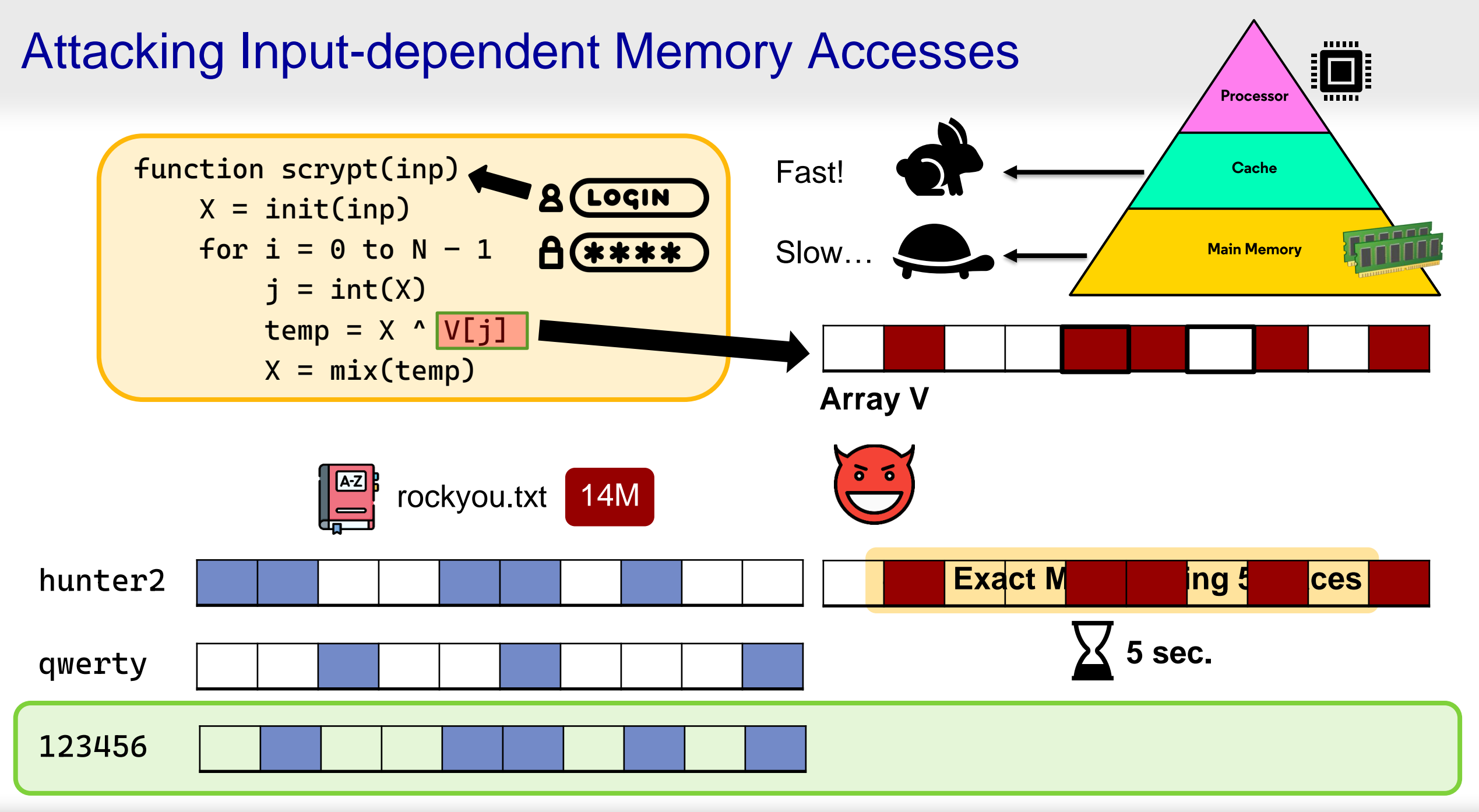

#### What About Browser-based Adversaries? **\*PSI:** Private Set Intersection

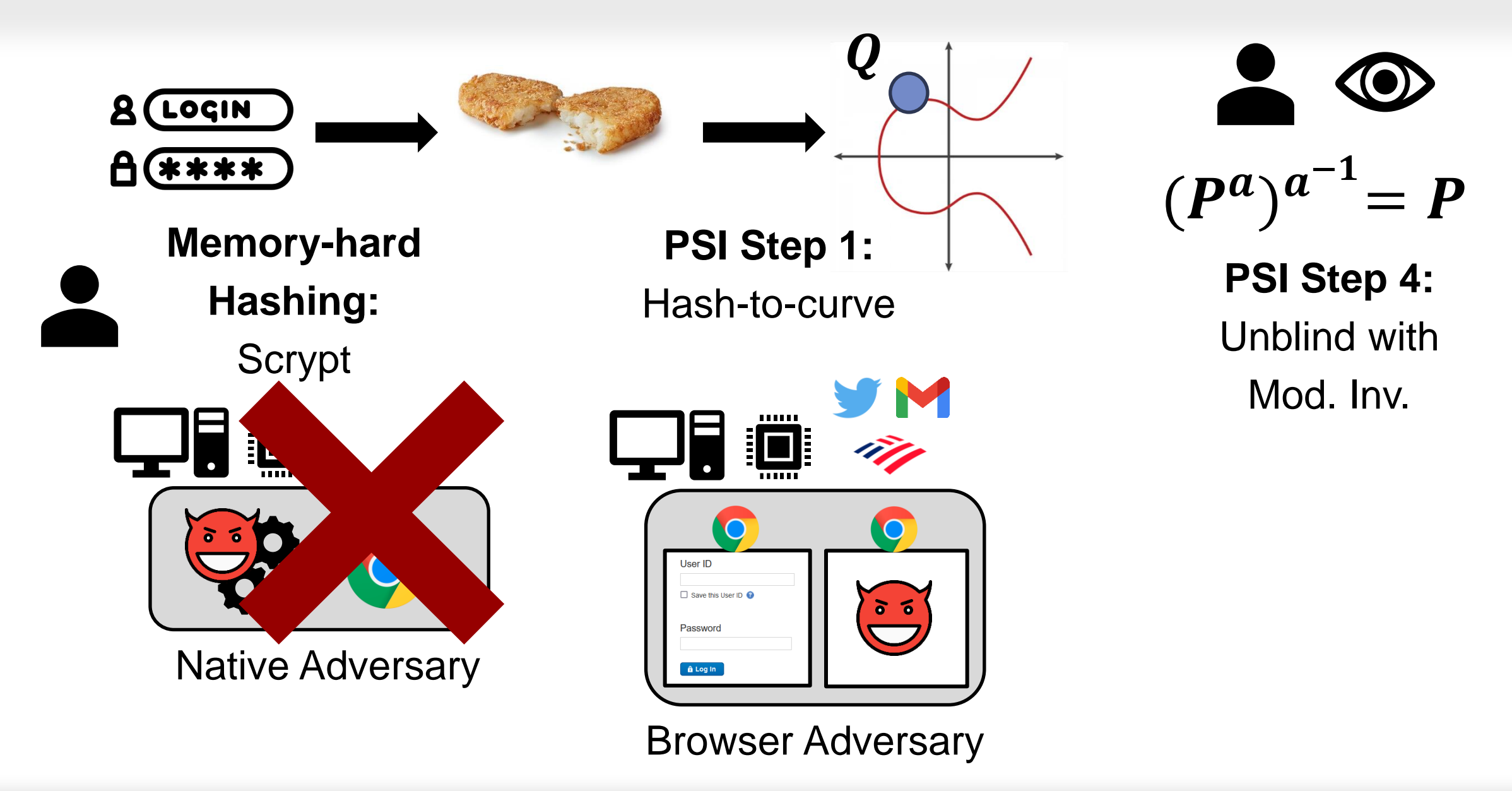

## Attacking Input-dependent Loop Iterations

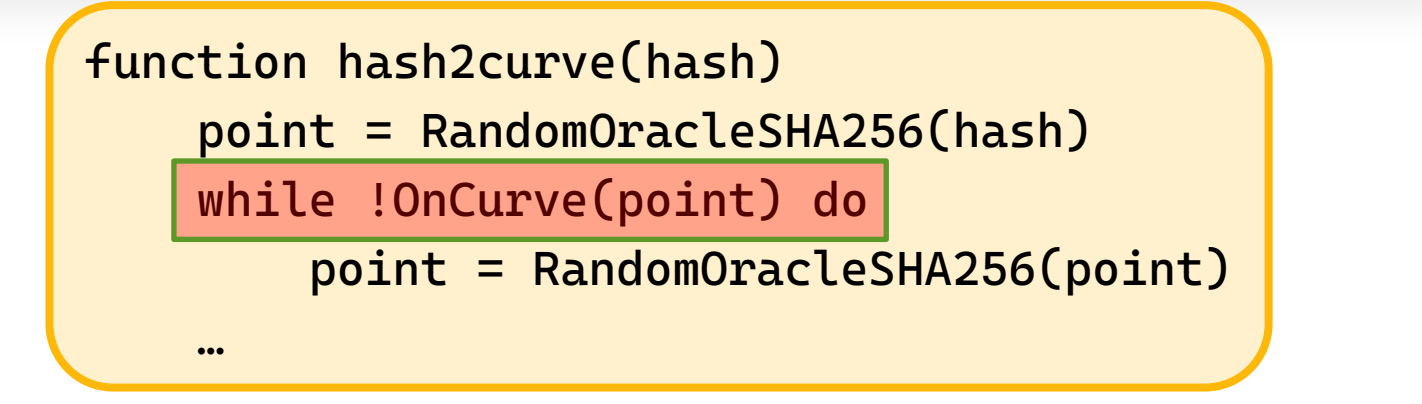

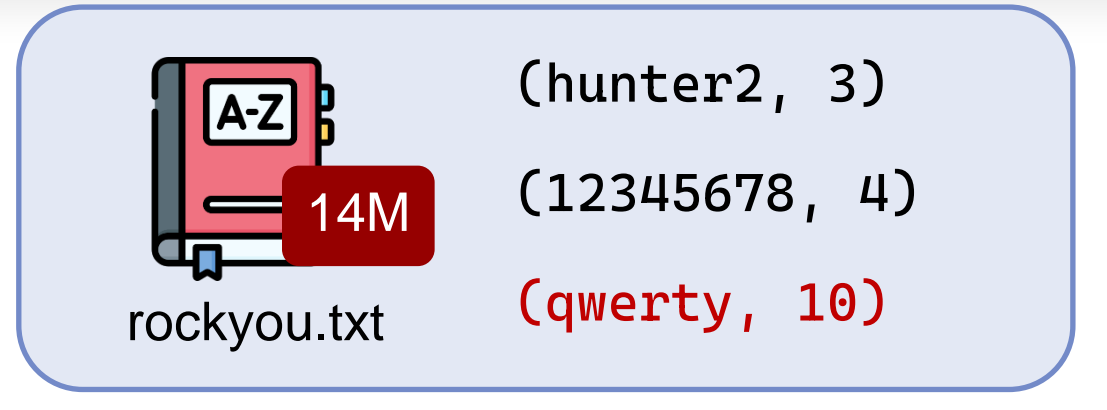

Offline: Make Dictionary

**5 sec.**

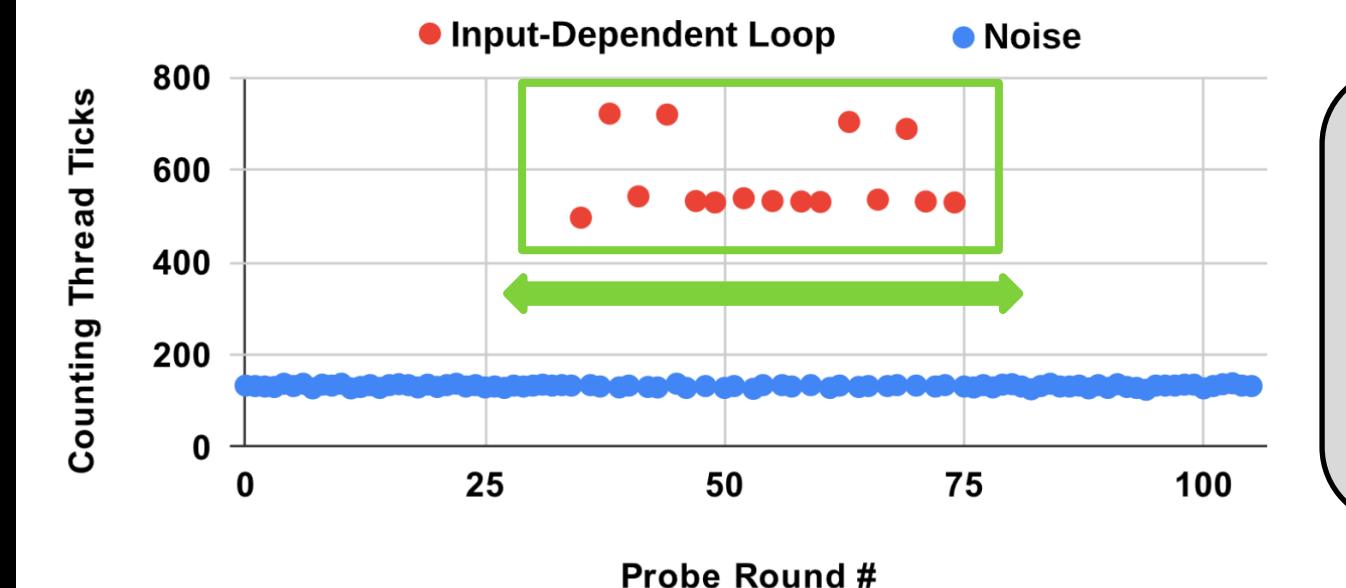

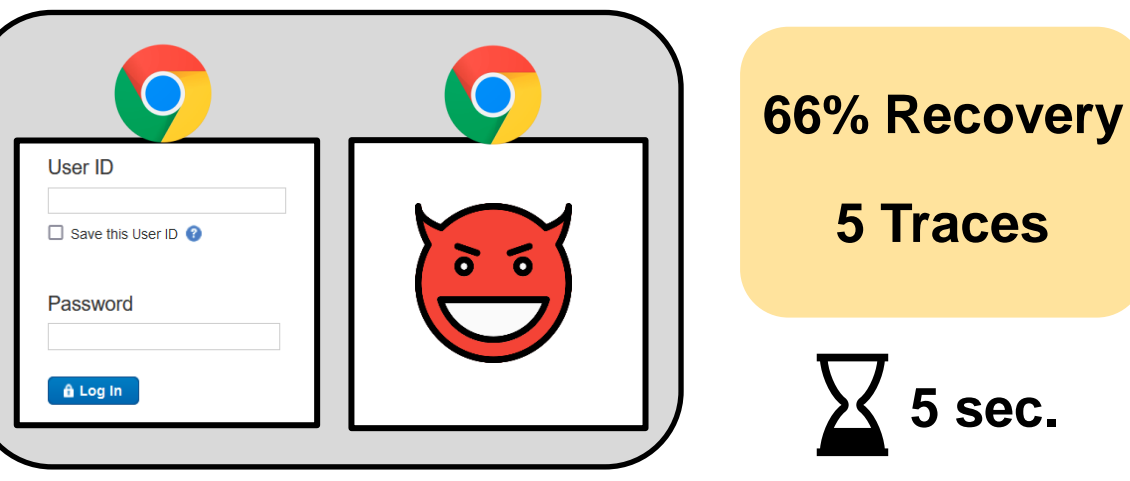

## What Can a Malicious Server Do?

### **\*PSI:** Private Set Intersection

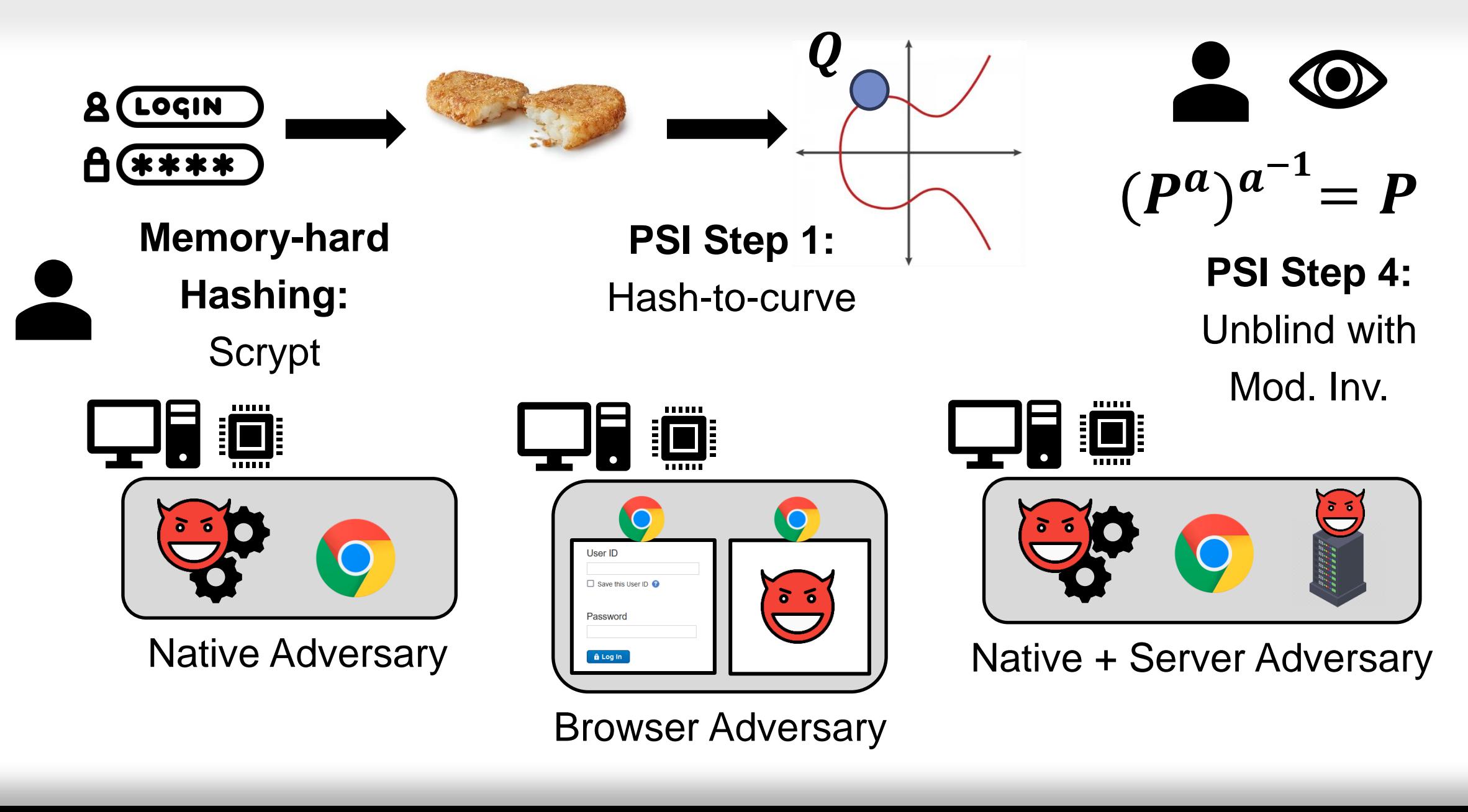

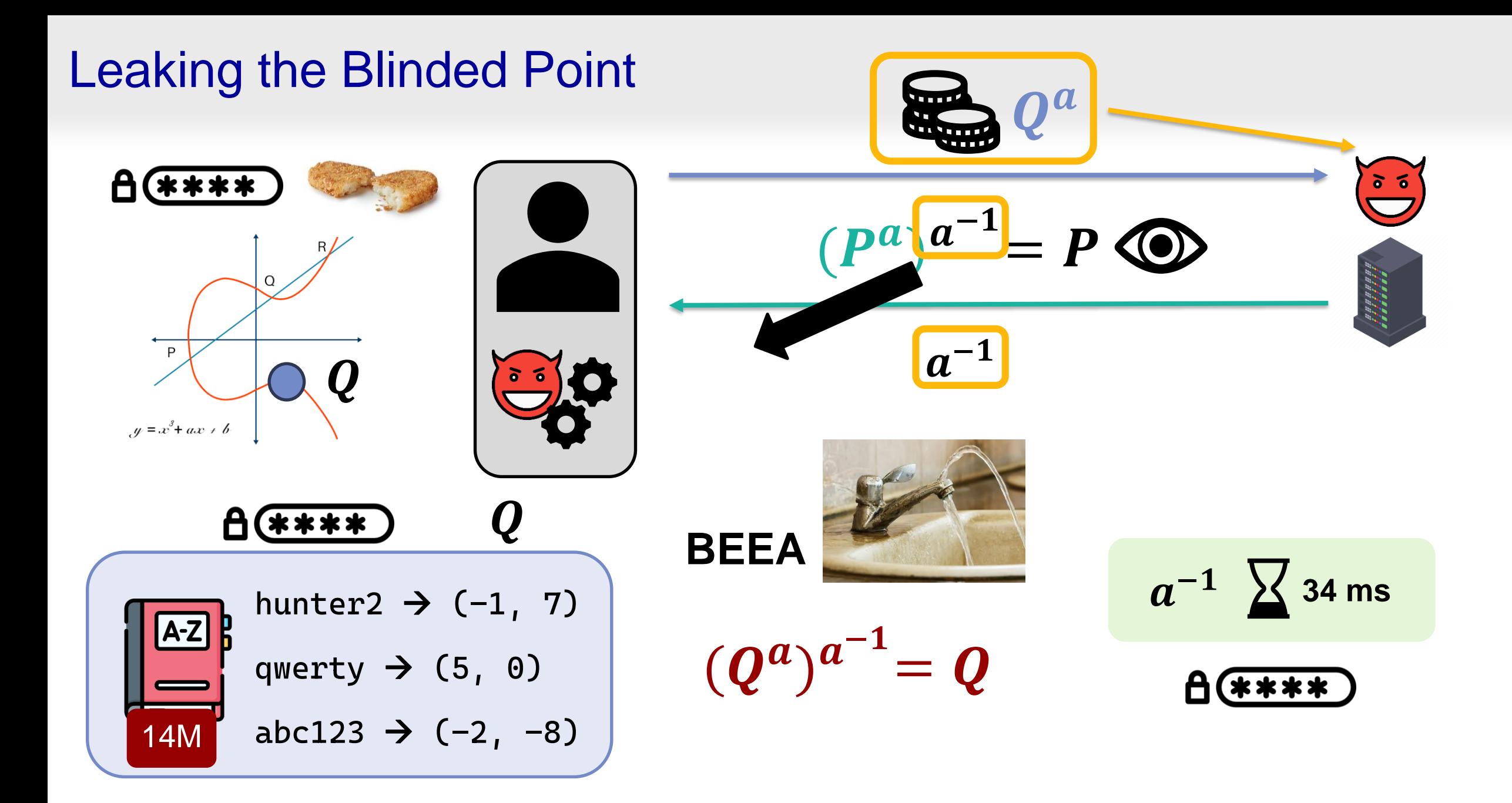

11

### The Final Picture

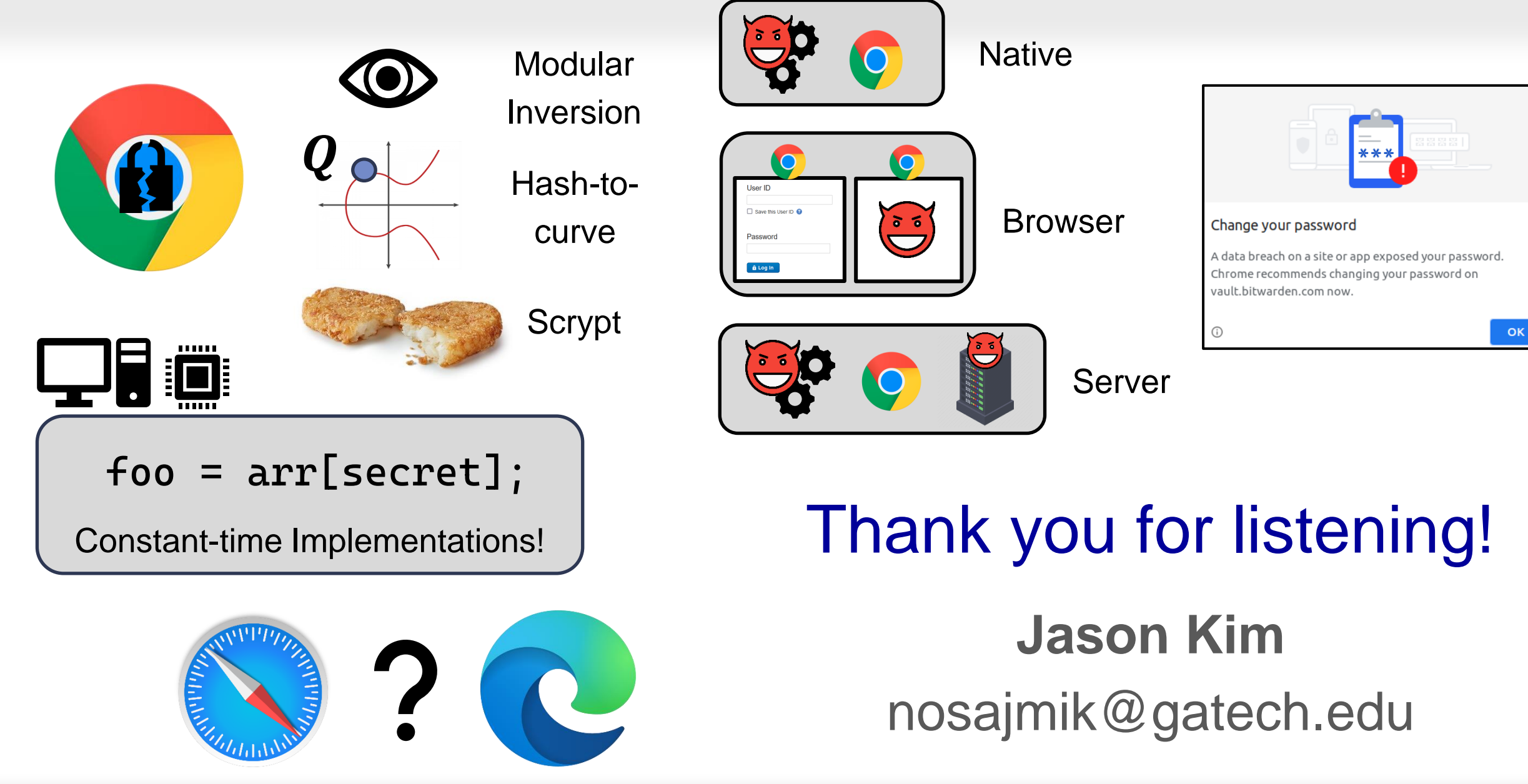